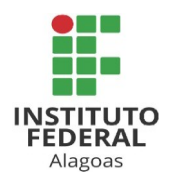

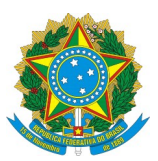

# **PRÓ-REITORIA DE ADMINISTRAÇÃO**

# **INSTRUÇÃO NORMATIVA Nº 03/PROAD, DE 08 DE ABRIL DE 2020**

O Pró-Reitor de Administração do Instituto Federal de Alagoas – Ifal, no uso de suas atribuições que lhe conferem os artigos 71 e 78 do Regimento Geral do Instituto Federal de Alagoas, aprovado pela Resolução nº 51/CS, de 09 de dezembro de 2013, nomeado pela Portaria nº 1.915/GR, de 19 de junho de 2019, do Instituto Federal de Alagoas, publicada no DOU em 21 de junho de 2019,

CONSIDERANDO os termos do Decreto nº 10.278, de 18 de março de 2020, que estabelece a técnica e os requisitos para a digitalização de documentos públicos ou privados, a fim de que os documentos digitalizados produzam os mesmos efeitos legais dos documentos originais;

CONSIDERANDO o Decreto nº 8.539, de 8 de outubro de 2015, que dispõe sobre o uso do meio eletrônico para a realização do processo administrativo, no âmbito dos órgãos e das entidades da administração pública federal direta, autárquica e fundacional;

CONSIDERANDO a Portaria nº 885, de 28 de fevereiro de 2020, que dispõe sobre a implantação do processo eletrônico no âmbito do Instituto Federal de Alagoas;

Resolve:

Art. 1º. Orientar os *Campi* e Reitoria quanto à adoção de procedimentos para digitalização de processos físicos no âmbito do Instituto.

## **Preparação do processo físico**

Art. 2º. A preparação do processo físico deverá obedecer às seguintes etapas:

- 1. Retirar a bailarina do processo e os eventuais clipes e grampos que possa conter;
- 2. Desamassar as folhas;
- 3. Verificar se todas as folhas estão numeradas; e
- 4. Verificar se todas as folhas estão no mesmo sentido.

§ 1º. Caso o processo contenha folhas sem numeração informar ocorrências no Termo de Encerramento de Processo Físico.

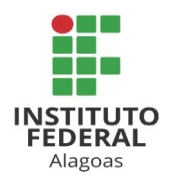

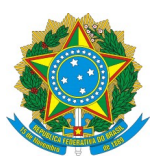

# **PRÓ-REITORIA DE ADMINISTRAÇÃO**

§ 2º. Caso haja avarias no processo como folhas rasgadas, manchadas, com numeração errada ou até mesmo faltando folhas, essas ocorrências deverão ser informadas no Termo de Encerramento de Processo Físico, no campo DESCONFORMIDADES CONSTATADAS.

§ 3º. Envelopes de correspondências não devem ser digitalizados, caso tenha sido numerado informar a ocorrência no Termo de Encerramento de Processo Físico, no campo DESCONFORMIDADES CONSTATADAS.

# **Digitalização do processo físico**

Art. 3º. A digitalização do processo físico deverá obedecer as seguintes etapas:

1. Inserir as folhas do processo no escâner, A CAPA NÃO DEVE SER DIGITALIZADA;

2. Após a digitalização, verificar se todas as páginas foram digitalizadas; e

3. Conferir se todas as páginas estão legíveis.

§ 1º. O escâner deverá estar configurado para uma resolução de 300 DPI;

§ 2º. Recomenda-se que o escâner esteja configurado para ignorar páginas em branco.

§ 3º. Caso o arquivo digital não esteja com boa qualidade, a digitalização deverá ser realizada novamente até que atinja o padrão esperado.

§ 4º. Caso o processo contenha mais de um volume, cada volume deve ser digitalizado separadamente.

§ 5º. O SIPAC aceita arquivos de até 100MB, caso o arquivo resultante da digitalização seja maior, o servidor deverá dividir os arquivos, observando para não dividir documentos de várias folhas em arquivos separados.

## **Inserção do Processo Físico no SIPAC**

Art. 4º. Após a digitalização do processo físico, o arquivo deverá ser inserido no SIPAC obedecendo as seguintes etapas:

1. Localizar o registro do processo físico no SIPAC;

2. Verificar se há documentos eletrônicos pendentes de assinatura atrelado ao registro do

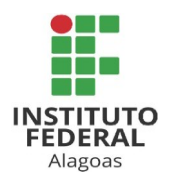

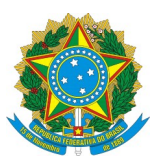

# **PRÓ-REITORIA DE ADMINISTRAÇÃO**

processo, em caso afirmativo, o documento deverá ser assinado antes da conversão, pois o processo ficará com status "PENDENTE DE ASSINATURA" caso não assine, impossibilitando sua tramitação;

3. Com o processo recebido no setor, utilizar a função "Adicionar Novos Documentos" do SIPAC; (Ver tutorial Adicionar Novo Documento a Processos no site do Ifal)

3.1. Utilizar o tipo de documento "PROCESSO FÍSICO" para inserir o arquivo digitalizado;

3.1.1. No campo "Natureza do Documento": informar se os documentos do processo físico são ostensivos ou restritos, caso sejam restritos, terá que informar a hipótese legal;

3.1.2. No campo "Assunto Detalhado:" informar página inicial e final do arquivo que será inserido;

3.1.3. No campo "Volume:" informar o número do volume do processo referente ao arquivo que será inserido;

3.1.4. No campo "Observações:" informar outras informações relevantes, como em quantos arquivos foi dividido o volume, se há mídias ou documentos especiais anexados ao processo;

3.1.5. No campo "Forma do Documento:" escolher a opção "Anexar Documento Digital";

3.1.6. No campo "tipo de conferência:" escolher a opção "CÓPIA SIMPLES"; e

3.1.7. Caso o processo tenha sido escaneado em mais de um arquivo repetir essa etapa quantas vezes forem necessárias.

3.2. Inserir o tipo de documento "TERMO DE ENCERRAMENTO DE PROCESSO FÍSICO", logo após o tipo de documento "PROCESSO FÍSICO";

3.2.1. Em "Forma do Documento:" escolher a opção "Escrever Documento";

3.2.2. Clique em "CARREGAR MODELO", acima do editor de texto, e em "OK" quando aparecer a caixa de confirmação;

3.2.3. Preencha TODOS OS CAMPOS do modelo do documento;

4. Após finalizar a etapa anterior, imprimir o TERMO DE ENCERRAMENTO DE PROCESSO FÍSICO, inserir no processo físico e numerá-lo;

5. Após concluídas as etapas anteriores, solicitar a conversão do processo de físico para eletrônico, informando o número do processo, para [arquivo@ifal.edu.br](mailto:arquivo@ifal.edu.br);

6. O processo físico deverá ser arquivado pelo setor que efetuou a digitalização e inclusão no

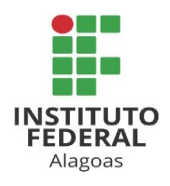

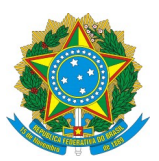

# **PRÓ-REITORIA DE ADMINISTRAÇÃO**

SIPAC;

7. Os processos físicos convertidos na Reitoria poderão, periodicamente, ser transferidos à Coordenação de Protocolo/PROAD, seguindo as normas para transferência de documentos de arquivo, conforme Portaria nº 829/GR, de 05 de abril de 2018.

# **Disposições Finais**

Art. 5º. Fica estabelecido como canal principal, em caso de dúvidas, o envio de e-mail para [cpa.reitoria@ifal.edu.br](mailto:cpa.reitoria@ifal.edu.br).

Art. 6º. Esta Instrução Normativa entra em vigor nesta data.

HEVERTON LIMA DE ANDRADE:03491882460 Assinado de forma digital por HEVERTON LIMA DE ANDRADE:03491882460 Dados: 2020.04.07 18:40:01 -03'00'

Pró-Reitor de Administração